# **BAB III PELAKSANAAN KERJA PROFESI**

# **3.1 Bidang Kerja**

 $\bullet$ 

Pada pelaksanaan kerja profesi di PT Quantum Tosan Internasional, Pratikan ditempatkan pada *Operational Manager* pada bagian *Marketing Online* (*marketplace*) sebagai Admin *Customer Service*. *Operational Manager* dalam menjalankan tugasnya, berkoordinasi dengan *Marketing Manager*, *Marketplace Manager*, *Marketplace Supervisor*, *Staff Design*, dan *Head Social Media* untuk mengembangkan strategi pemasaran terhadap penjualan dalam *marketplace* dan reseller, ilustrasi dalam pembuatan produk, dan mengembangkan strategi sosial media untuk meningkatkan *brand awareness*.

Dalam pelaksanaan kegiatan kerja profesi, Pratikan berada dibawah bimbingan dan arahan dari Bapak Vegeterrizen Gousander selaku *Manager Marketing Online*, Bapak Brian selaku *Supervisor Marketplace*, Ibu Hestie Schatzi selaku *Supervisor*, dan Mba Anisa Dila selaku *Staff Social Media* dan *Content Creator*. Sebelum memulai pekerjaan, Pratikan mendapatkan pengarahan terkait tugas yang akan diberikan sesuai dengan posisi yang telah ditentukan oleh pembimbing kerja profesi. Pembimbing kerja profesi memiliki tugas untuk memberikan arahan dan bimbingan agar kegiatan kerja profesi dapat berjalan dengan lancar, selain itu memberikan Pratikan kesempatan untuk melakukan pekerjaan dengan sebaik mungkin, menandatangi laporan harian pelaksanaan kerja profesi sebagai bukti Pratikan telah melaksanakan kerja profesi, dan memberikan penilaian terhadap kinerja Pratikan atas tugas yang telah diselesaikan.

Pratikan diberikan kesempatan untuk berpartisipasi dan terlibat dalam kegiatan pekerjaan *Operational Manager* bagian *Marketing Online* (*marketplace*) dan membantu *staff Marketing*

*Online* (*marketplace*). Pratikan diberikan cakupan tugas dan pekerjaan secara umum terdiri dari:

- 1. Mempelajari produk PT Quantum Tosan Internasional untuk produk Quantum Springbed.
- 2. Turut andil dalam membalas pesan konsumen di E*-Commerce Shopee* dan *Tokopedia* Quantum Springbed.
- 3. Melakukan pengecekan terkait notifikasi pada *Instagram* Domi *Bed*.
- 4. Membuat *Daily Log* terkait pekerjaan yang dilakukan.
- 5. Melakukan proses Tukar Tarik Produk.
- 6. Memberikan informasi kepada konsumen terkait Kupon Fisik Undian.
- 7. Membuat *Blog* untuk *website* Quantum Springbed.
- **a. Mempelajari Produk PT Quantum Tosan Internasional untuk Produk Quantum Springbed**

PT Quantum Tosan Internasional memiliki tiga *brand*, yaitu Quantum Springbed, Uniland Springbed, dan Domi *Bed*. Setiap para pekerja dan *staff* yang bekerja di PT Quantum Tosan Internasional diharapkan untuk mempelajari produk yang diproduksi oleh perusahaan. Maka dari itu, Pratikan diarahkan oleh pembimbing kerja profesi untuk mempelajari produk yang diproduksi dan diperjualbelikan kepada konsumen terutama

produk dari Quantum Springbed.

**b. Turut Andil dalam Membalas Pesan Konsumen di E-***Commerce Shopee Seller Center* **dan** *Tokopedia Seller* **Quantum Springbed**

Setelah jam kerja dimulai para staff sudah mulai memproses pesanan konsumen dan membalas pesan konsumen berdasarkan urutan di e-*commerce Shopee* dan *Tokopedia*. *Staff* membantu memberikan jawaban kepada para konsumen terkait produk, pengiriman, ongkos kirim, dan keluhan produk yang mereka tanyakan. Pratikan diarahkan oleh pembimbing kerja profesi untuk mempelajari dan memperhatikan bagaimana menjawab pesan konsumen dengan baik dan sopan dan

 $\bullet$ 

membuat *template* pesan untuk mempermudah dalam membalas pesan konsumen.

*c.* **Melakukan Pengecekan Notifikasi Pada** *Instagram* **Domi** *Bed* Salah satu cara perusahaan memperkenalkan produk yaitu melalui *Instagram*. Domi *Bed* merupakan brand baru dari PT Quantum Tosan Internasional yang menjual produk matras dalam *box* yang memudahkan para konsumen untuk membawanya, serta memiliki model minimalis dan cocok. Setiap harinya banyak konsumen yang menanyakan produk Domi *Bed* terkait perbedaan produk yang satu dengan lainnya, spesifikasi produk, dan pengiriman serta ongkos kirim produk.

#### **d. Membuat** *Daily Log* **Terkait Pekerjaan yang Dilakukan**

Setiap harinya manajer *marketing* meminta para staff untuk membuat *daily log* setiap hari di aplikasi atau *website* Notion. *Daily log* ini sudah dibuatkan *template* di Notion oleh manajer marketing, sehingga memudahkan para *staff* untuk daftar pekerjaan yang telah dikerjakan. Hal ini bertujuan untuk mengetahui bagaimana para staff mengerjakan pekerjaannya dengan baik dan memonitor para *staff* apakah bekerja sesuai dengan job deskripsi atau tidak sesuai. *Daily log* membantu manajer *marketing* untuk mengetahui apa saja yang mereka kerjakan, serta mengetahui apa saja yang sudah di *follow*-*up* oleh *staff* terkait komplain dan tagih ongkos kirim tambahan. pembimbing kerja profesi meminta kepada Pratikan untuk membuat *daily log* untuk mengetahui apakah pekerjaan yang diberikan dapat dikerjakan dengan baik.

## **e. Melakukan Proses Tukar Tarik Produk**

PT Quantum Tosan Internasional menerima tukar tarik produk berdasarkan syarat dan ketentuan yang berlaku. Tukar tarik produk terjadi ketika konsumen salah membeli ukuran produk matras dan ukuran produk matras tidak dapat masuk ke dalam rumah, sehingga menyebabkan konsumen harus melakukan tukar tarik produk. Tukar tarik produk dilakukan dengan menarikan produk yang salah dan menukarnya dengan produk yang sudah sesuai dengan keinginan konsumen. Jika,

konsumen menerima syarat dan ketentuan, serta mempercepat proses tukar tarik produk, maka para *staff* akan memproses tukar tarik produk tersebut. Pratikan diminta oleh pembimbing kerja profesi untuk mempelajari dan memahami dengan seksama syarat dan ketentuan untuk proses tukar tarik produk

# **f. Memberikan Informasi Kepada Konsumen Terkait Kupon Fisik Undian**

Pada tanggal 24 Agustus 2022 PT Quantum Tosan Internasional memperingati hari jadi yang ke-23 tahun. Pada hari jadi yang ke-23 tahun, PT Quantum Tosan Internasional membagikan hadiah berupa uang tunai sebesar 23 juta kepada 10 pemenang yang beruntung. Konsumen yang sudah membeli produk dengan jumlah nominal minimal belanja dan periode yang telah ditentukan akan mendapatkan kupon fisik undian. Pemenang hadiah 23 juta akan diundi langsung melalui *live Instagram* dan *live TikTok*, serta terdapat beberapa orang pemerintahan setempat.

## **g. Membuat** *Blog* **untuk** *website* **Quantum Springbed**

Pada menjelang hari terakhir melaksanakan kerja profesi, Pratikan diminta oleh pembimbing kerja profesi untuk membuat blog pada *website* Quantum Springbed. *Blog* ini digunakan untuk memberikan informasi ke masyarakat luas. Pratikan membuat *blog* yang berisikan tentang cara merawat kasur dengan baik dan benar.

#### **3.2 Pelaksanaan Kerja**

Pada hari pertama bekerja sebelum memulai pekerjaan, Pratikan memperkenalkan diri dan berkenalan dengan seluruh karyawan *Marketing Online* (*marketplace*). Lalu, Pratikan diharapkan menggunakan pakaian sopan dan rapih serta dapat melaksanakan tugas dan kewajiban dengan baik untuk menghindari kesalahan yang tidak diinginkan. Sistem kerja di PT Quantum Tosan Internasional yaitu *Work From Office* (WFO). Selain itu, pada hari pertama bekerja, supervisor mengajak Pratikan untuk berkeliling pabrik dan

mempelajari produk-produk yang diperjualbelikan oleh PT Quantum Tosan Internasional.

# **3.2.1 Mempelajari Produk PT Quantum Tosan Internasional untuk Produk Quantum Springbed**

Pada hari pertama bekerja, Pratikan diberikan tugas oleh pembimbing kerja profesi untuk mempelajari beberapa produk Quantum Springbed. Pembimbing kerja profesi memberikan beberapa lampiran kertas yang terdapat beberapa gambar produk Quantum Springbed, kemudian meminta Pratikan untuk mengisi spesifikasi produk yang sering ditanyakan oleh konsumen. Pratikan mencari spesifikasi melalui e-*commerce* yaitu *Shopee* dan *Tokopedia*. Lampiran kertas tersebut digunakan untuk mempermudah Pratikan dalam menjawab pertanyaan konsumen seputar produk, seperti spesifikasi produk, ukuran produk, busa yang digunakan pada produk matras, dan tingkat keempukan sebuah matras.

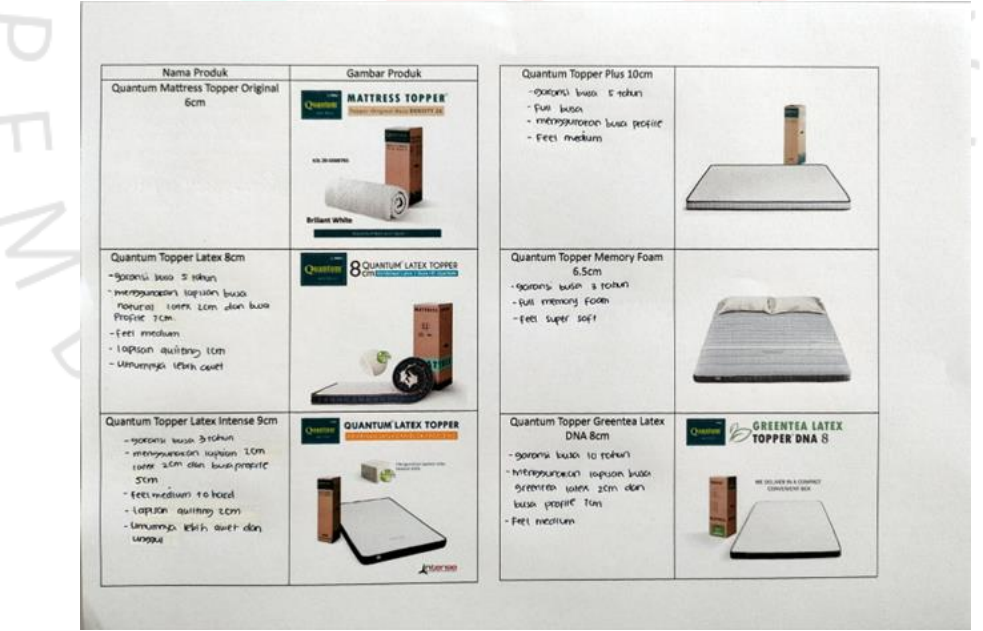

 $\bullet$ 

**Gambar 3.1 Produk Quantum Springbed Sumber: Dokumentasi Pribadi**

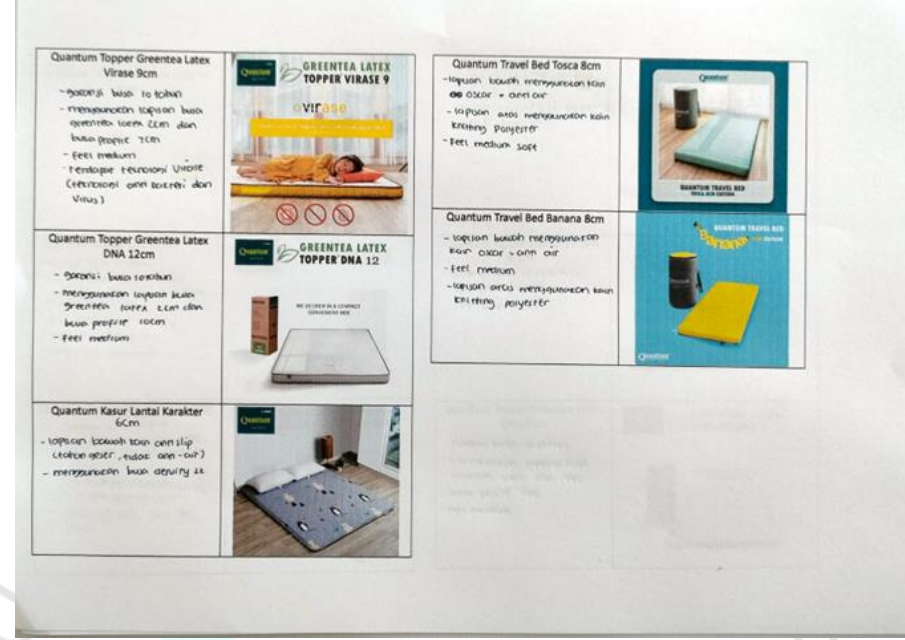

**Gambar 3.2 Produk Quantum Springbed Sumber: Dokumentasi Pribadi**

Lampiran kertas yang terdapat pada gambar diatas merupakan beberapa produk Quantum Springbed yang diproduksi dan paling banyak ditanyakan oleh konsumen. Pratikan diminta untuk mempelajari spesifikasi produk yang sudah ditulis. Setelah menulis spesifikasi produk, kemudian lampiran tersebut diberikan kepada pembimbing kerja profesi untuk di cek ketika apakah spesifikasi yang ditulis oleh Pratikan sudah lengkap dan benar. Jika yang ditulis oleh Pratikan sudah benar, maka lampiran tersebut akan disimpan oleh Pratikan untuk digunakan sebagai acuan ketika konsumen menanyakan produk Quantum Springbed.

**3.2.2 Turut Andil dalam Membalas Pesan Konsumen di E-Commerce Shopee Seller Center dan Tokopedia Seller Quantum Springbed** Setiap pagi hari, tim karyawan *marketing online* (*marketplace*)

akan melakukan *briefing* untuk membahas apa saja yang di *highlight* atau poin-poin penting yang harus dilakukan untuk hari tersebut. *Briefing* dilaksanakan selama kurang lebih lima menit dan ditutup dengan doa bersama. Setelah melaksanakan sesi *briefing*, para karyawan kembali ke meja masing-masing untuk bekerja sesuai dengan *job* deskripsinya.

 $\bullet$ 

Pratikan mulai membalas pesan konsumen setelah membuka *website Shopee Seller Center* dan *Tokopedia Seller* pada bagian pesan konsumen. Sebelum membalas pesan konsumen, Pratikan diajarkan oleh pembimbing kerja profesi untuk membuat *template* pesan otomatis berupa sapaan seperti "halo ka, terima kasih telah menghubungi Quantum Springbed. saya Cindy dengan senang hati siap membantu Anda  $\bigcirc$ " yang dilakukan Pratikan sebelum membalas pertanyaan konsumen.

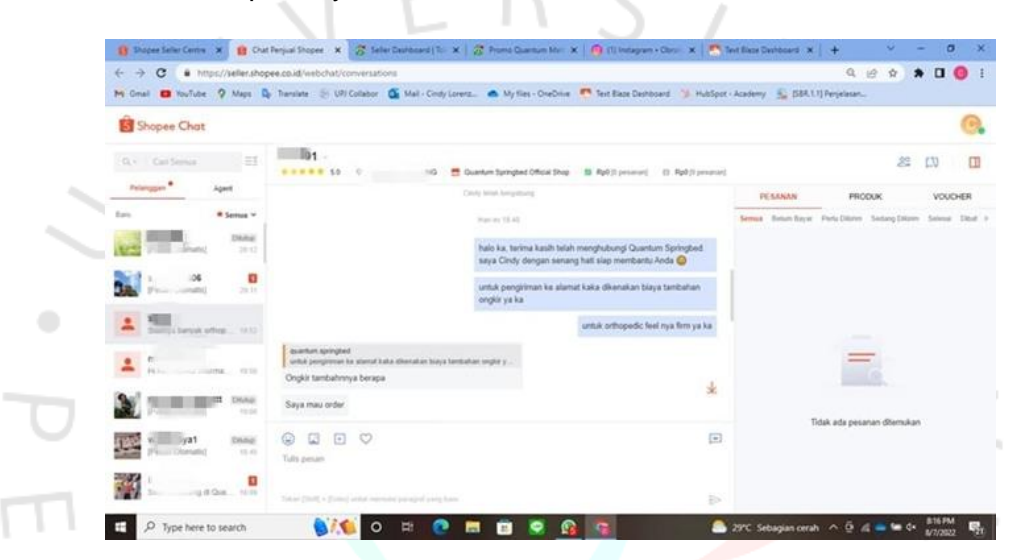

#### **Gambar 3.3 Pesan Konsumen** *Shopee Seller Center* **Sumber: Dokumentasi Pribadi**

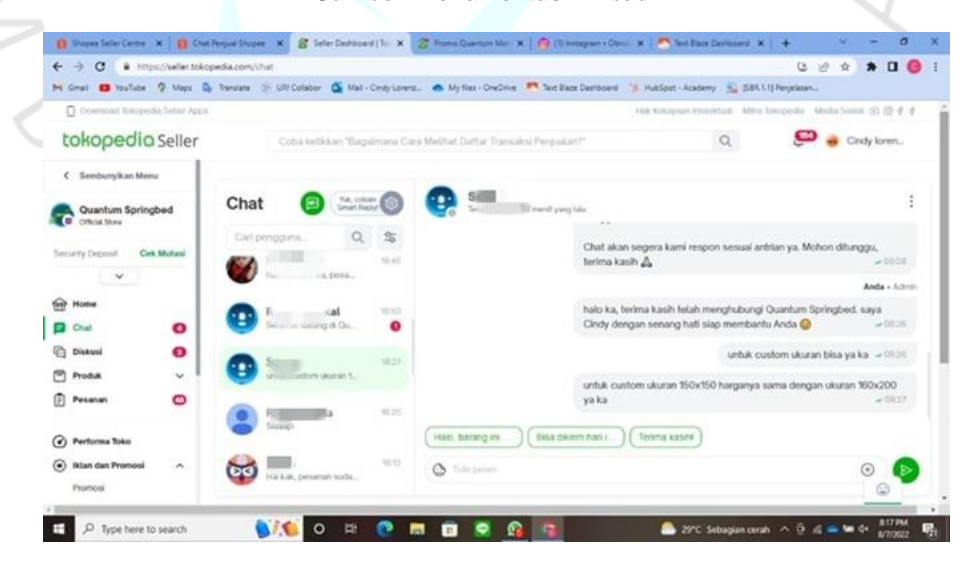

**Gambar 3.4 Pesan Konsumen** *Tokopedia Seller* **Sumber: Dokumentasi Pribadi**

Pratikan akan menjawab pertanyaan konsumen berdasarkan dengan pertanyaan yang diajukan oleh konsumen. Pratikan akan menjawab seputar pertanyaan yang berhubungan dengan perbedaan produk yang satu dengan produk lainnya, jadwal pickup oleh ekspedisi, mengirimkan format untuk tambahan ongkir produk springbed ke luar Jabodetabek, dan bertanya kepada konsumen terkait produk yang diinginkan dan kemudian di sesuaikan dengan spesifikasi produk Quantum Springbed.

# **3.2.3 Melakukan Pengecekan Notifikasi Pada** *Instagram* **Domi** *Bed*

Domi *Bed* merupakan brand baru yang dikeluarkan oleh PT Quantum Tosan Internasional, dengan menjual beberapa produk matras dalam *box*, bantal, guling, sprei, dipan, dan headboard. Produk Domi *Bed* diperkenalkan melalui sosial media, salah satunya *Instagram*. Dengan memasarkan dan memperkenalkan produk melalui *Instagram* akan memberikan rasa penasaran pada masyarakat. Banyak masyarakat yang menanyakan seputar produk maupun harga untuk produk Domi *Bed* melalui Instagram, baik melalui komen pada unggahan foto atau melalui *direct message Instagram*.

Pratikan diberi tugas untuk membalas pesan atau komen yang masuk pada *Instagram* Domi *Bed*. Pratikan akan membuka *Instagram* melalui *Facebook Creator Studio* atau *website Instagram*. *Facebook Creator Studio* merupakan sebuah *website* yang menggabungkan antara *Facebook* dan *Instagram*, serta dapat membuat jadwal untuk mengunggah foto maupun video. Dengan menggunakan *Facebook Creator Studio* memudahkan Pratikan untuk melihat komen yang diberikan oleh masyarakat. Selain itu, Pratikan membuka *website Instagram* untuk melihat permintaan pesan terkait masyarakat yang menanyakan seputar produk atau harga produk.

24

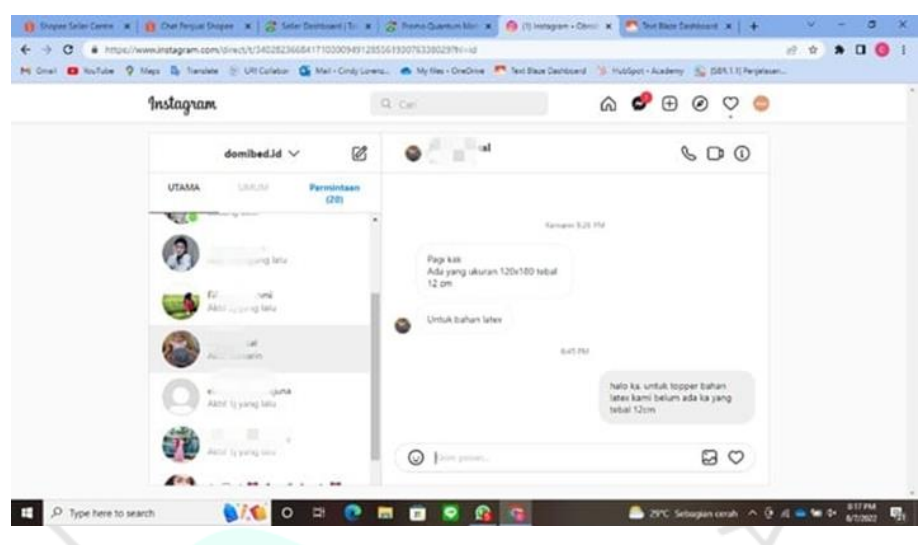

**Gambar 3.5** *Direct Message* **pada Instagram Domi** *Bed* **Sumber: Dokumentasi Pribadi**

Pratikan membantu konsumen untuk memilih produk sesuai dengan kebutuhan dan menjelaskan spesifikasi produk yang diinginkan beserta harga dan ukuran untuk produk tersebut. Setelah itu, Pratikan akan menanyakan kembali terkait produk yang ingin di beli dan jika pembelian melalui *direct message Instagram* akan mengirimkan format pemesanan, lalu Pratikan akan menyampaikan kepada tim terkait untuk dibuatkan faktur atau *invoice* dan akan dikirimkan kepada pembeli untuk di cek kembali terkait nama dan alamat penerima serta pesanan sudah sesuai.

#### **3.2.4 Membuat Daily Log Terkait Pekerjaan yang Dilakukan**

 $\bullet$ 

Pada masa pelaksanaan Kerja Profesi, Pratikan diminta untuk membuat *daily log* setelah melakukan pekerjaan. *Daily log* dibuat untuk mengetahui daftar pekerjaan apa saja yang telah dibuat, serta *daily log* berisikan tentang daftar pekerjaan yang dibuat yang kemudian di ceklis setelah melaksanakan pekerjaan tersebut. *Daily log* dapat diakses melalui aplikasi atau *website* Notion dengan menggunakan *email*.

Setelah *log in*, Pratikan klik *daily log* pada bagian kiri. Lalu Pratikan membuat *daily log* baru sesuai tanggal dengan cara mengklik tanda tambah yang terdapat pada bawah *daily log* sebelumnya. Kemudian Pratikan memasukan tanggal yang sesuai pada hari itu dan mengisi daftar kerjaan yang telah dikerjakan pada kolom *checklist*. Setelah mengisi daftar pekerjaan pada kolom *checklist*, Pratikan ceklis pekerjaan yang sudah dikerjakan.

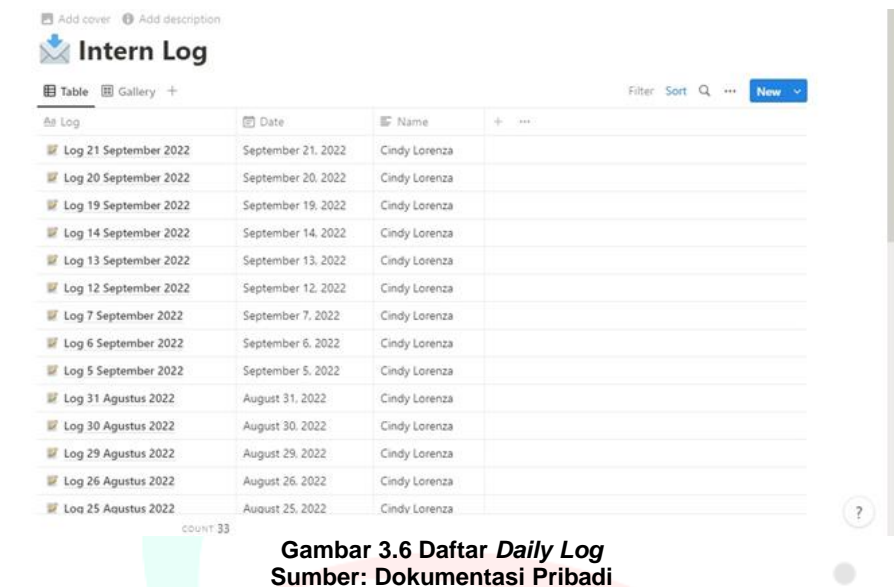

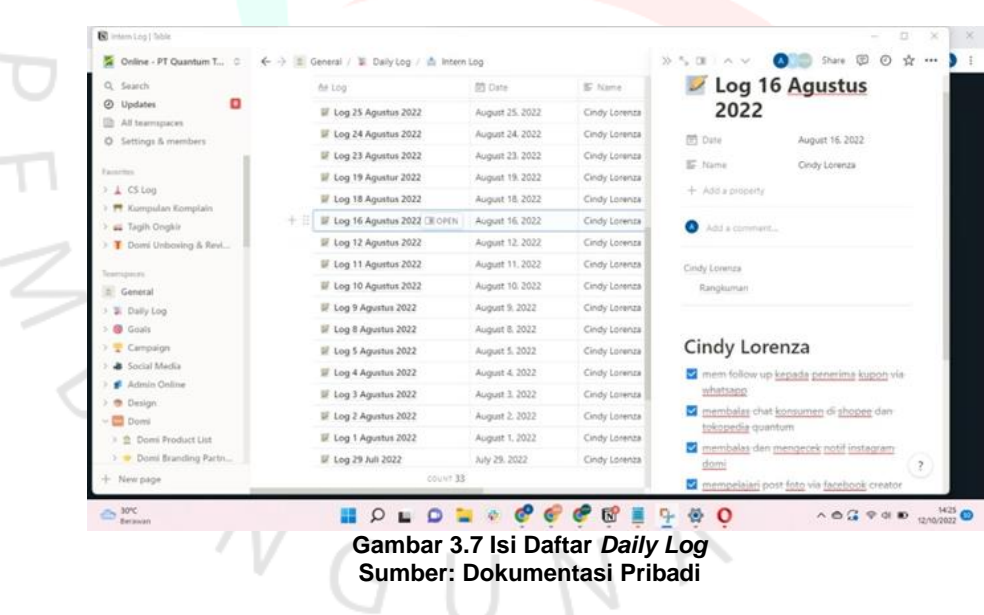

Setelah membuat *daily log* sebelum jam pulang kerja. *Daily log* akan di periksa oleh pembimbing kerja profesi terkait tugas yang dikerjakan oleh Pratikan. Selain itu, pembimbing kerja profesi dapat menambahkan pekerjaan apa yang harus dilakukan oleh Pratikan untuk hari berikutnya.

 $\color{black} \bullet$ 

# **3.2.5 Melakukan Proses Tukar Tarik Produk**

Pada masa pelaksanaan kerja profesi berlangsung, Pratikan membantu karyawan lainnya untuk memproses tukar tarik produk. Ketika konsumen salah membeli ukuran matras, maka konsumen dapat menukarnya dengan ukuran yang sesuai dengan beberapa syarat dan ketentuan yang telah ditetapkan oleh perusahaan. Tukar tarik produk akan dilakukan dengan menarik produk yang terdapat pada konsumen dan kemudian ditukar dengan produk yang sesuai. Berikut dibawah ini beberapa syarat dan ketentuan untuk proses tukar tarik produk:

- 1. Konsumen akan dikenakan biaya overhead sebesar 5%.
- 2. Konsumen harus memberikan ulasan bintang lima.
- 3. Produk yang ingin ditukar dalam keadaan bersih dan belum digunakan.
- 4. Konsumen akan menanggung biaya ongkos kirim, bila konsumen berada di luar Jabodetabek.
- 5. Konsumen yang berada di daerah Jabodetabek, produk tukar tarik akan dilakukan oleh kurir toko.
- 6. Jika konsumen ingin menukar ukuran yang lebih besar, maka akan dikenakan kekurangan biaya yang akan ditanggung oleh konsumen.
- 7. Jika konsumen ingin menukar ukuran yang lebih kecil, maka sisa uang atau biaya konsumen tidak akan dikembalikan.

Pratikan akan memproses tukar tarik tersebut, jika konsumen setuju dengan syarat dan ketentuan yang berlaku. Setelah konsumen setuju dengan syarat dan ketentuan berlaku, Pratikan akan membuat formulir dan mencetak resi (bila konsumen berada di luar Jabodetabek) mengenai nama, nomor telepon, alamat pengiriman, nama produk yang ingin ditukar, dan nama produk yang akan ditarik. Formulir akan dibuat pada *google spread sheet* yang terdapat *template* tukar tarik produk. Setelah formulir dan resi dicetak, maka akan diberikan kepada bagian pengiriman dan akan di konfirmasi kepada konsumen terkait tanggal proses tukar tarik oleh kurir toko.

# **3.2.6 Memberikan Informasi Kepada Konsumen Terkait Kupon Fisik Undian**

Pada tanggal 24 Agustus 2022, PT Quantum Tosan Internasional merayakan ulang tahun hari jadi yang ke-23 tahun. Perusahaan mengadakan *giveaway* berupa uang tunai kepada 10 orang pemenang yang beruntung. Setiap konsumen berbelanja di *marketplace* Quantum Springbed akan diberikan kupon fisik undian sesuai dengan minimal belanja yang telah ditentukan.

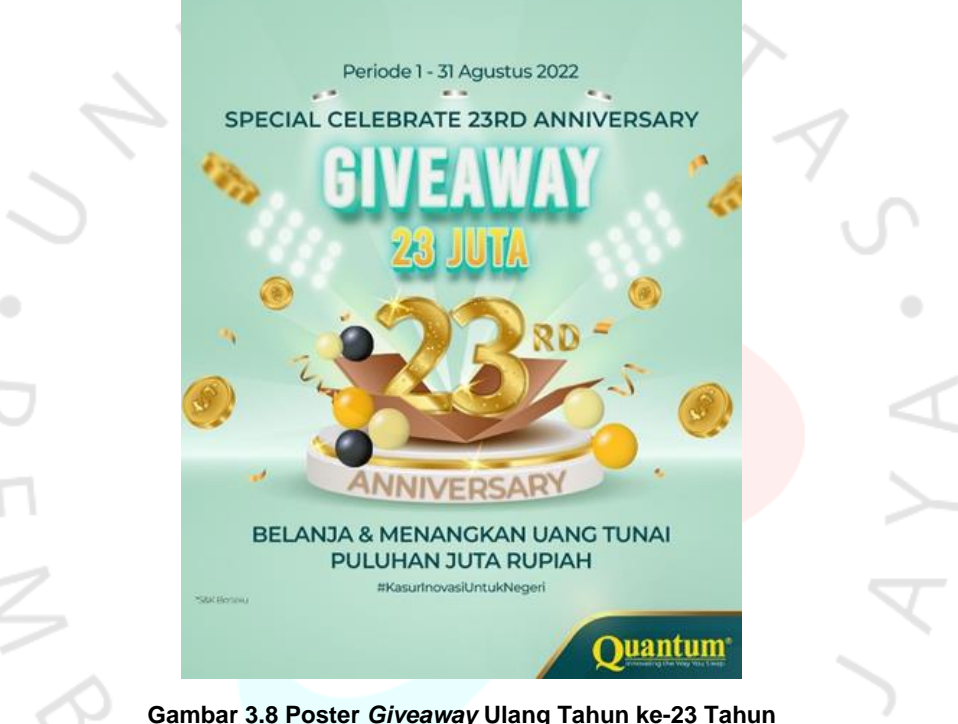

**Sumber: Dokumentasi Perusahaan**

Selama masa periode berlangsung, konsumen yang telah mendapatkan kupon fisik undian diharapkan untuk mengkonfirmasi kupon tersebut sesuai dengan syarat dan ketentuan yang berlaku. Berikut dibawah ini syarat dan ketentuan untuk mendapatkan kupon undian adalah:

- 1. Jangan lupa untuk *follow* akun *Instagram* @quantum\_springbed atau akun *TikTok* @quantumspringbed.
- 2. *Like* dan *comment* pada unggahan *Instagram* yang bergambar *Giveaway* 23 juta, jika sudah melakukan transaksi pembelian.
- 3. Belanja dengan minimal 2 juta akan mendapatkan satu kupon undian dan berlaku untuk kelipatan.
- 4. Belanja dapat dilakukan di semua *marketplace* Quantum Springbed seperti melalui *WhatsApp*, *Shopee*, *Tokopedia*, *TikTok Shop*, *Blibli*, *Akulaku*, dan *Lazada*.
- 5. Jika sudah mendapatkan kupon fisik undian, harap melakukan konfirmasi melalui *direct message* di akun *Instagram* @quantum\_springbed beserta dengan bukti foto kupon fisik undian.
- 6. Periode belanja 1 Agustus 31 Agustus 2022.

 $\bullet$ 

Pratikan diminta oleh pembimbing kerja profesi untuk membantu para *staff customer service* untuk mengkonfirmasi kepada konsumen yang mendapatkan kupon fisik undian, untuk melakukan konfirmasi agar kupon tersebut valid sesuai dengan syarat dan ketentuan yang berlaku. Kupon fisik undian akan dikirimkan secara terpisah dengan pembelian produk. Pratikan mengkonfirmasi kepada konsumen yang mendapatkan kupon fisik undian melalui *WhatsApp Business* Quantum Springbed dengan menghubungi konsumen melalui kirim pesan dan memberikan tanda atau label berwarna biru untuk nomor *WhatsApp* yang sudah dikonfirmasi dan warna ungu untuk nomor *WhatsApp* yang sudah melakukan konfirmasi. Pratikan melakukan hal tersebut per sepuluh nomor *WhatsApp* setiap harinya untuk menghindari spam. Setelah konsumen mengkonfirmasi melalui *direct message Instagram*, maka Pratikan akan melakukan pendataan pada *google spread sheet* terkait nomor kupon fisik undian dan *username* pengguna *Instagram*. Kemudian mengumpulkan kupon fisik undian yang sudah dikonfirmasi, maka kupon tersebut akan digulung dan disimpan di tempat yang aman.

Perusahaan memberikan hadiah *giveaway* berupa uang tunai sebesar 23 juta untuk 10 orang yang beruntung. Kupon fisik undian akan diundi secara langsung melalui siaran langsung *Instagram* dan *TikTok*, serta terdapat beberapa *staff* pemerintah sebagai saksi atas sahnya pengundian kupon fisik undian dan staff perusahaan yang turut menyaksikan secara langsung pengundian kupon fisik undian tersebut. Pengambilan kupon fisik undian akan diumumkan dari juara sepuluh hingga juara satu. Setelah pemenang *giveaway* sudah disebutkan, maka ada tim terkait yang akan menghubungi pemenang untuk dimintai kelengkapan data dan hadiah tersebut akan ditransfer kepada pemenang melalui bank yang digunakan oleh PT Quantum Tosan Internasional.

# **3.2.7 Membuat Blog untuk website Quantum Springbed**

Pada saat menjelang hari terakhir pelaksanaan kerja profesi, Pratikan diminta untuk membuat *blog* yang akan di *publish* pada *website* Quantum Springbed. Pratikan diminta untuk membuat *blog* pada *website* wordpress yang langsung terhubung dengan *website* Quantum Springbed. Pratikan membuat *blog* dengan judul "5 Cara Merawat Kasur dengan Baik dan Benar". Pratikan membuat isi *blog* di *google documents* sebelum dipindahkan ke wordpress. Setelah membuat isi blog, Pratikan memberikan *link* akses *google documents* kepada pembimbing kerja profesi untuk di cek terlebih dahulu sebelum di *publish*. Lalu, setelah di cek oleh pembimbing kerja profesi, Pratikan diminta untuk menambahkan gambar yang sesuai dengan judul *blog* tersebut.

Pratikan menambahkan gambar pada isi *blog* tersebut dan kemudian meminta pembimbing kerja profesi untuk di cek kembali apakah ada yang harus dibetulkan. Setelah di cek kembali oleh pembimbing kerja profesi, Pratikan diminta untuk revisi kembali terkait penggunaan kata atau kalimat yang tidak sambung. Kemudian, setelah di revisi Pratikan meminta kembali kepada pembimbing kerja profesi untuk di cek kembali. Setelah di cek oleh pembimbing kerja profesi, isi *blog* tersebut sudah disetujui oleh pembimbing kerja profesi sehingga dapat di *publish* pada *website* Quantum Springbed.

Pratikan mengunggah *blog* melalui *website* wordpress dengan cara sebagai berikut:

1. Mengunjungi *website* wordpress Quantum Springbed.

2. Kemudian masukkan *username* dan *password*, lalu klik *log* masuk seperti gambar dibawah ini.

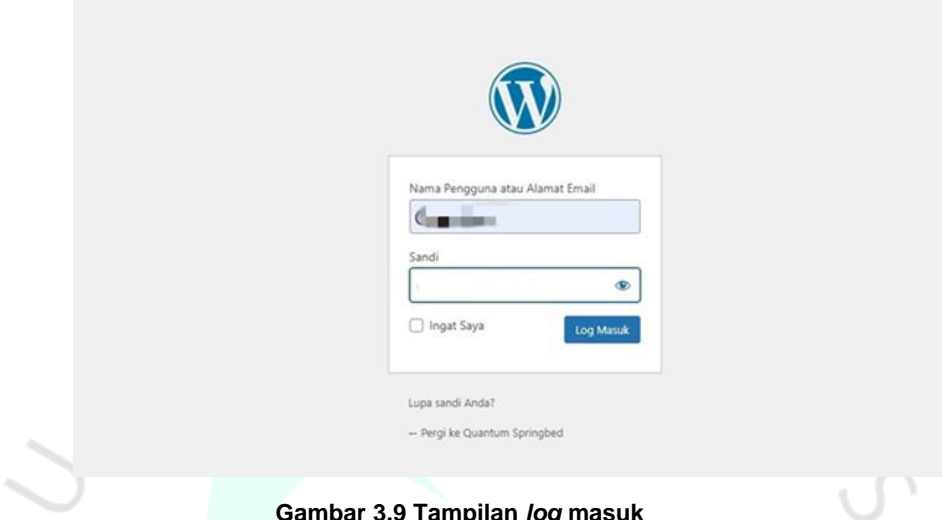

**Gambar 3.9 Tampilan** *log* **masuk Sumber: Dokumentasi Pribadi**

۰

3. Setelah klik *log* masuk, maka tampilan wordpress akan seperti gambar dibawah ini.

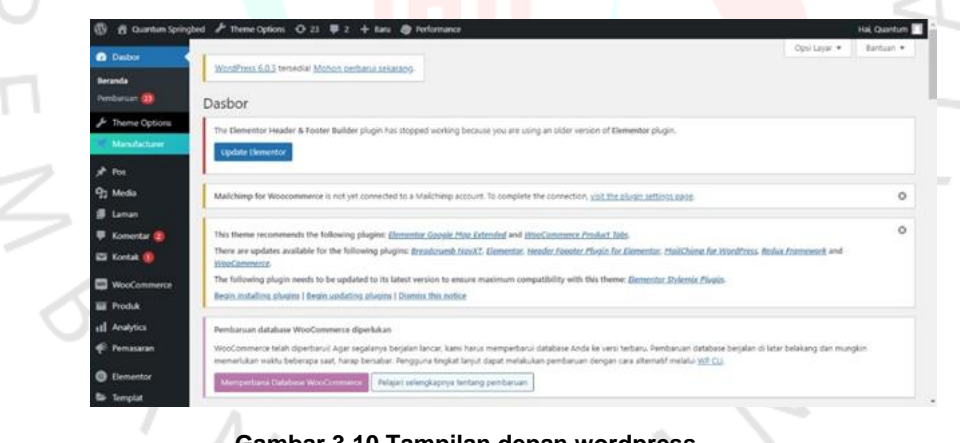

**Gambar 3.10 Tampilan depan wordpress Sumber: Dokumentasi Pribadi**

4. Kemudian pada bagian kiri wordpress terdapat fitur pos, lalu akan muncul beberapa pilihan.

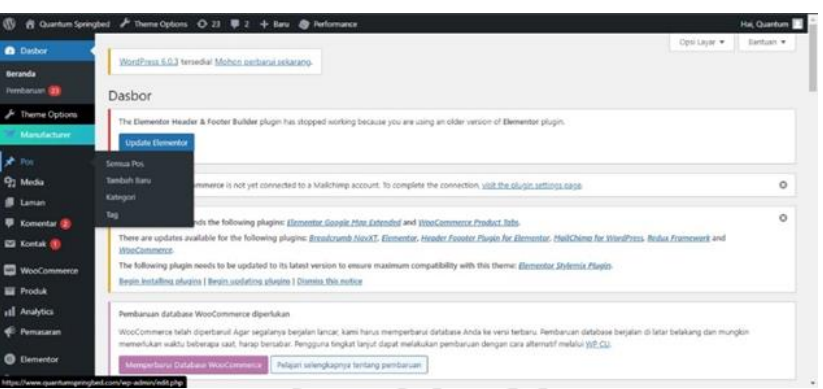

#### **Gambar 3.11 Fitur pos Sumber: Dokumentasi Pribadi**

- 5. Setelah itu, klik tambah baru untuk membuat *blog* baru.
- 6. Setelah klik tambah baru maka masukkan judul dan isi *blog* sesuai pada *google documents* dengan cara *copy paste* isi *blog*. Kemudian jika sudah ditambah maka klik terbitkan yang terdapat pada kanan atas.  $\bullet$

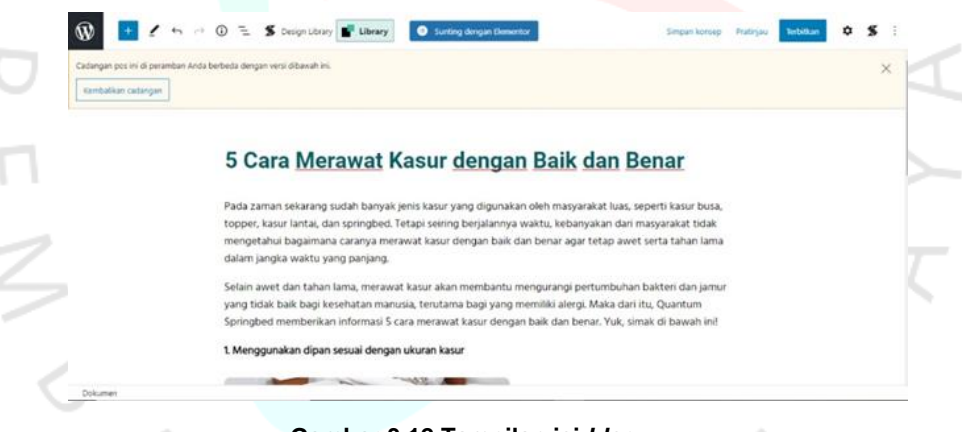

**Gambar 3.12 Tampilan isi** *blog* **Sumber: Dokumentasi Pribadi**

7. Jika sudah diterbitkan maka *blog* dapat dilihat dan dibaca oleh semua orang.

#### 5 Cara Merawat Kasur Dengan Baik dan Benar

Pada zaman sekarang sudah banyak jenis kasur yang digunakan oleh masyarakat luas, seperti kasur busa, topper, kasur lantai, dan springbed. Tetapi seiring berjalannya waktu, kebanyakan dari masyarakat tidak mengetahui bagaimana caranya merawat kasur dengan baik dan benar agar tetap awet serta tahan lama dalam jangka waktu yang panjang.

Selain awet dan tahan lama, merawat kasur akan membantu mengurangi pertumbuhan bakteri dan jamur yang tidak baik bagi kesehatan manusia, terutama bagi yang memiliki alergi. Maka dari itu, Quantum Springbed memberikan informasi 5 cara merawat kasur dengan baik dan benar. Yuk, simak di bawah ini!

1. Menggunakan dipan sesuai dengan ukuran kasur

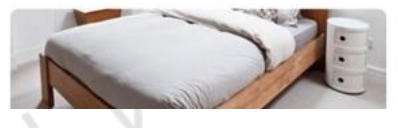

#### **Gambar 3.13 Tampilan setelah di** *publish* **Sumber: Dokumentasi Pribadi**

#### **3.3 Kendala Yang Dihadapi**

۰

Dalam pelaksanaan Kerja Profesi yang dilakukan Pratikan selama tiga bulan di PT Quantum Tosan Internasional. Adapun kendala yang di hadapi oleh Pratikan selama kegiatan Kerja Profesi berlangsung, diantaranya:

#### **3.3.1 Komunikasi**

Pada pelaksanaan kerja profesi, Pratikan mengalami kesulitan dalam hal komunikasi. Pratikan mengalami kesulitan dalam komunikasi terhadap karyawan lainnya dan masih merasa canggung kepada karyawan lainnya. Selain itu, Pratikan sulit untuk mengajak mengobrol kepada karyawan lainnya atau teman duduk disebelah tempat duduk Pratikan melaksanakan kerja profesi. Hal tersebut terjadi karena adanya perbedaan usia yang cukup jauh sehingga Pratikan mengalami kesulitan dalam berkomunikasi

#### **3.3.2 Kesulitan Mencari Ide untuk Membuat** *Blog*

Pada pelaksanaan kerja profesi, pembimbing kerja profesi meminta Pratikan untuk membuat blog menjelang hari terakhir pelaksanaan kerja profesi. pembimbing kerja profesi meminta untuk membuat *blog* sesuai dengan yang terdapat pada unggahan *Instagram* Quantum Springbed. Tetapi, Pratikan kesulitan untuk mencari ide judul yang relevan sesuai dengan unggahan pada *Instagram* Quantum

Springbed dan apa yang di jual serta di produksi oleh Quantum Springbed.

# **3.3.3 Menginformasikan Kupon Fisik Undian Melalui Handphone Perusahaan**

Pada saat periode *giveaway* ulang tahun hari jadi PT Quantum Tosan Internasional yang ke-23 tahun, Pratikan diminta untuk mengkonfirmasi dan mengingatkan kepada konsumen yang telah mendapatkan kupon fisik undian untuk segera melakukan konfirmasi melalui *Instagram* Quantum Springbed. Pratikan mengalami kesulitan dalam mengkonfirmasi dan mengingatkan konsumen untuk konfirmasi kupon fisik undian, dikarenakan Pratikan melakukan pekerjaan tersebut menggunakan *handphone* perusahaan, sehingga harus mencari satu per satu nomor yang mendapatkan kupon undian. Selain itu, Pratikan kesulitan karena *handphone* tersebut terkadang digunakan untuk menghubungi konsumen terkait pengiriman atau kendala yang dihadapi oleh konsumen.

## **3.3.4 Kesulitan Dalam Mengetahui Spesifikasi Beberapa Produk**

Praktikan mengalami kesulitan ketika ada konsumen yang menanyakan spesifikasi produk yang Praktikan tidak ketahui. Pratikan tidak mengetahui spesifikasi beberapa produk yang dijual oleh Quantum Springbed, seperti produk springbed yang memiliki banyak jenis dan setiap jenis springbed memiliki spesifikasi yang berbeda-beda. Selain itu, Pratikan kesulitan dalam menjawab pertanyaan konsumen yang menanyakan berat asli pada produk, dikarenakan tidak terdapat pada deskripsi produk yang dimaksud.

#### **3.3.5 Konsumen Bertanya Terkait Tambahan Ongkos Kirim**

Pada saat konsumen menanyakan tambahan ongkos kirim untuk produk springbed dan pengiriman ke luar Jabodetabek, Pratikan tidak dapat menjawab pertanyaan tersebut, dikarenakan Pratikan tidak mengetahui ongkos kirim setiap ekspedisi yang digunakan, berat produk, dan dimensi

produk. Selain itu, pembimbing kerja profesi tidak mengajarkan terkait cara menghitung tambahan ongkos kirim untuk produk springbed dengan pengiriman produk ke luar Jabodetabek.

# **3.4 Cara Mengatasi Kendala**

# **3.4.1 Komunikasi**

Praktikan mengatasi kendala komunikasi dengan cara untuk melakukan interaksi dan mendekatkan diri kepada beberapa karyawan tetap yang memiliki usia yang tidak jauh berbeda dengan Pratikan. Selain itu, Pratikan sering melakukan interaksi seperti mengobrol pada saat istirahat sehingga tidak ada kecanggungan antara Pratikan dengan karyawan lainnya.

#### **3.4.2 Kesulitan Mencari Ide utuk Membuat Blog**

Dalam mengatasi kendala ini, Pratikan melihat dan membaca *blog* yang sebelumnya sudah ada di *website* Quantum Springbed. Selain itu, Pratikan mencari *referensi* di *google* yang relevan dengan Quantum Springbed. Setelah membaca dan mencari inspirasi, Pratikan telah mendapatkan judul yang terinspirasi dari blog sebelumnya, yaitu "Hindari 8 Kebiasaan Buruk Penyebab Kerusakan Kasur". Pratikan membuat judul berupa "5 Cara Merawat Kasur dengan Baik dan Benar", setelah menentukan judul blog, Pratikan mencari *referensi* terpercaya untuk membuat isi blog tersebut.

**3.4.3 Menginformasikan Kupon Fisik Undian Melalui Handphone Perusahaan**

> Pratikan mengatasi kendala menginformasikan kupon fisik undian melalui *handphone* perusahaan dengan cara menghubungi konsumen setelah jam istirahat atau makan siang. Pratikan menghubungi konsumen terkait kupon fisik undian pada jam setelah istirahat atau makan siang, dikarenakan pada jam itu *handphone* perusahaan tidak digunakan. Selain itu, Pratikan tidak mencari nomor konsumen satu per satu, melainkan dengan mencari nomor

kupon undian dan menggunakan fitur yang terdapat di *WhatsApp Business* yaitu fitur mencari. Pratikan menggunakan fitur tersebut untuk mencari nomor kupon undian, serta memudahkan Pratikan dalam menghubungi konsumen dan tidak memakan waktu terlalu lama untuk mencari nomor konsumen di *WhatsApp Business*.

## **3.4.4 Kesulitan Dalam Mengetahui Spesifikasi Beberapa Produk**

Dalam mengatasi kendala yang dialami, Pratikan bertanya kepada karyawan lainnya terkait spesifikasi produk yang ditanyakan oleh konsumen. Setelah mengetahui spesifikasi produk tersebut, Praktikan langsung membalas pesan konsumen terkait spesifikasi yang ditanyakan, serta spesifikasi tersebut Pratikan tambahkan pada catatan, supaya jika ada yang bertanya Pratikan dapat langsung menjawab pesan konsumen. Selain menanyakan kepada karyawan lainnya, Pratikan juga mencari pertanyaan yang serupa pada pesan konsumen.

# **3.4.5 Konsumen Bertanya Terkait Tambahan Ongkos Kirim**

Dalam mengatasi kendala yang dialami, Pratikan langsung menginformasikan kepada *customer service* untuk menghitung tambahan ongkos kirim dengan mencarikan ekspedisi yang terjangkau. Sebelum menghitung tambahan ongkos kirim, Pratikan meminta data berupa nama produk yang ingin dibeli, ukuran springbed, dan alamat lengkap. Setelah mendapatkan informasi data tersebut, Pratikan dapat langsung menginformasikan kepada *customer service* untuk menghitung tambahan ongkos kirim untuk konsumen tersebut.

#### **3.5 Pembelajaran Yang Diperoleh dari Kerja Profesi 3.5.1 Tanggung Jawab**

Selama masa pelaksanaan kerja profesi, Pratikan mendapatkan pembelajaran berupa tanggung jawab. Pratikan telah banyak belajar untuk bertanggung jawab atas pekerjaan yang diberikan oleh pembimbing kerja profesi dan

menyelesaikan pekerjaan dengan baik. Selain itu, dengan belajar tanggung jawab, Pratikan dapat terapkan dalam kehidupan sehari-hari, salah satunya belajar tanggung jawab atas tugas yang diberikan oleh dosen untuk menyelesaikan dengan baik dan tepat waktu.

#### **3.5.2 Menambah Wawasan Tentang Sistem Dunia Kerja**

Pratikan mulai merasakan bagaimana sistem dunia kerja dan mengalami *culture shock*, dimana Pratikan merasakan kaget dengan sistem kerja yang diterapkan pada perusahaan tempat Pratikan melaksanakan kerja profesi. Sistem kerja di tempat Pratikan memiliki sistem kerja yang membuat para karyawan dapat memakan cemilan disaat bekerja, tetapi tidak mengganggu karyawan lainnya atau pekerjaan yang sedang dilakukan. Selain itu, tempat Pratikan melaksanakan kerja profesi memiliki lingkungan yang menyenangkan dan karyawan yang baik.

#### **3.5.3 Kedisplinan**

Pratikan belajar mengenai disiplin waktu, dimana Pratikan datang ke kantor dengan tepat waktu. Selain itu, Pratikan belajar disiplin mengenai peraturan yang terdapat pada perusahaan. Maka dari itu, Pratikan belajar disiplin waktu dengan cara menghargai waktu agar tidak terbuang sia-sia dan menghargai para karyawan baik yang seumuran atau tidak, serta menghargai dan menaati peraturan yang ada pada Pratikan melaksanakan kerja profesi.

#### **3.5.4 Menambah Relasi**

Selama masa kerja profesi, Pratikan banyak ketemu orang baru yang berbeda-beda. Praktikan dapat menambah relasi dengan cara berkenalan dan mengobrol dengan orang baru. Selain itu, dengan menambah relasi Pratikan juga mendapatkan ilmu atau wawasan baru yang sebelumnya Pratikan tidak ketahui.